Informatik II - SS 2016 (Algorithmen & Datenstrukturen)

Vorlesung 19 (29.6.2016)

Dynamische Programmierung I

Fabian Kuhn Algorithmen und Komplexität

# Dynamische Programmierung (DP)

- Wichtige Algorithmenentwurf-Technik!
- Einfache, aber oft sehr effektive Idee
- Viele Probleme, welche naiv exponentielle Zeit benötigen, können mit dynamischer Programmierung in polynomieller Zeit gelöst werden.
	- Das gilt insbesondere für Optimierungsprobleme (min / max)

#### **DP** ≈ **vorsichtige / optimierte Brute-Force-Lösung**

#### **DP** ≈ **Rekursion + Wiederverwendung**

### DP: Geschichte

- Woher kommt der Name?
- DP wurde durch Richard E. Bellman in den 1940er/1950er Jahren entwickelt. In seiner Autobiographie steht:

*"I spent the Fall quarter (of 1950) at RAND. My first task was to find a name for multistage decision processes. … The 1950s were not good years for mathematical research. We had a very interesting gentleman in Washington named Wilson. He was Secretary of Defense, and he actually had a pathological fear and hatred of the word research. … His face would suffuse, he would turn red, and he would get violent if people used the term research in his presence. You can imagine how he felt, then, about the term mathematical. … Hence, I felt I had to do something to shield Wilson and the Air Force from the fact that I was really doing mathematics inside the RAND Corporation. What title, what name, could I choose? In the first place I was interested in planning, in decision making, in thinking. But planning, is not a good word for various reasons. I decided therefore to use the word "programming". I wanted to get across the idea that this was dynamic, this was multistage, this was time-varying. … It also has a very interesting property as an adjective, and that it's impossible to use the word dynamic in a pejorative sense. … Thus, I thought dynamic programming was a good name. It was something not even a Congressman could object to. ..."* 

### Fibonacci Zahlen

#### **Definition der Fibonacci Zahlen**  $F_0$ ,  $F_1$ ,  $F_2$ , ...:

$$
F_0 = 0, \quad F_1 = 1
$$
  
\nZiel: Berechne  $F_n$  0, 1, 2, 3, 5, 8, -1  
\n
$$
\begin{array}{ccc}\n\downarrow & & 0 \\
\downarrow & & 2, 3, 5, 8, -1 \\
\downarrow & & \\
\downarrow & & \\
\downarrow & & \\
\downarrow & & \\
\downarrow & & \\
\downarrow & & \\
\downarrow & & \\
\downarrow & & \\
\downarrow & & \\
\downarrow & & \\
\downarrow & & \\
\downarrow & & \\
\downarrow & & \\
\downarrow & & \\
\downarrow & & \\
\downarrow & & \\
\downarrow & & \\
\downarrow & & \\
\downarrow & & \\
\downarrow & & \\
\downarrow & & \\
\downarrow & & \\
\downarrow & & \\
\downarrow & & \\
\downarrow & & \\
\downarrow & & \\
\downarrow & & \\
\downarrow & & \\
\downarrow & & \\
\downarrow & & \\
\downarrow & & \\
\downarrow & & \\
\downarrow & & \\
\downarrow & & \\
\downarrow & & \\
\downarrow & & \\
\downarrow & & \\
\downarrow & & \\
\downarrow & & \\
\downarrow & & \\
\downarrow & & \\
\downarrow & & \\
\downarrow & & \\
\downarrow & & & \\
\downarrow & & & \\
\downarrow & & & \\
\downarrow & & & \\
\downarrow & & & \\
\downarrow & & & \\
\downarrow & & & \\
\downarrow & & & \\
\downarrow & & & \\
\downarrow & & & \\
\downarrow & & & \\
\downarrow & & & \\
\downarrow & & & \\
\downarrow & & & \\
\downarrow & & & \\
\downarrow & & & \\
\downarrow & & & & \\
\downarrow & & & & \\
\downarrow & & & & \\
\downarrow & & & & \\
\downarrow & & & & \\
\downarrow & & & & \\
\downarrow & & & & \\
\downarrow & & & & \\
\downarrow & & & & \\
\downarrow & & & & \\
\downarrow & & & & & \\
\downarrow & & & & & \\
\downarrow & & & & & \\
\downarrow & & & & & \\
\downarrow & & & & & \\
\downarrow & & & & & \\
\downarrow & & & & & \\
\downarrow & & & & & \\
\downarrow & & & & & \\
\downarrow & & & & & \\
\downarrow & & & & & \\
\downarrow & & & & & \\
\downarrow & & & & & & \\
\downarrow & & & & & & \\
\downarrow & & & & & & \\
\downarrow & & & & & & \\
\downarrow & & & & & & \\
\downarrow & & & & & & \\
\downarrow & & & & & & \\
\downarrow & & & & & & \\
\downarrow & & & & & & \\
\downarrow & & & & & & \\
\downarrow
$$

UNI<br>FREIBURG

### Naiver Algorithmus

Rekursiver Algorithmus (basierend auf der rek. Definition):

```
fib(n):
        if n \leq 1:
                 f = nelse:
                 f = f(n-1) + f(n-2)
                                                               \phi = \frac{1+\sqrt{5}}{2}return f
 T(u) = T(u-1) + T(u-2) + o(1) \geq F_u \approx \phi^m<br>
S = \sum_{n=1}^{\infty} [u-2] + o(1) \geq 2^{u/2}F_{n}F_{n-2}F_{n-3}F_{n-i}
```
**SH** 

# Algorithmus mit Memoization

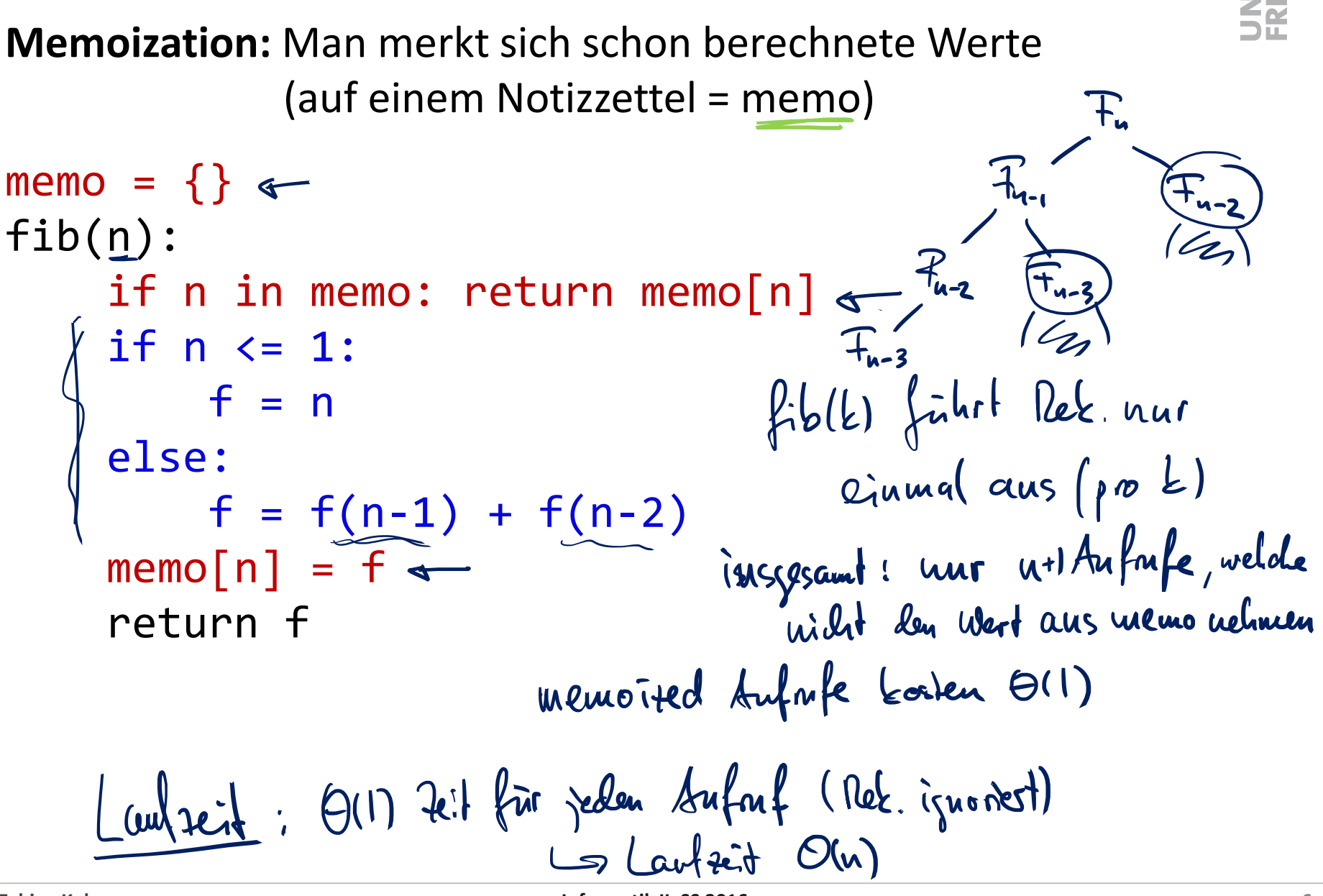

**Fabian Kuhn Informatik II, SS 2016**

#### **DP** ≈ **Rekursion + Memoization**

**Memoize:** *Speichere* Lösungen zu *Teilproblemen*, verwende die gespeicherten Lösungen, falls das gleicht Teilproblem wieder auftaucht.

Bei den Fibonacci-Zahlen sind die Teilprobleme  $F_0, F_1, F_2, ...$ 

**Laufzeit** = **#Teilprobleme** ⋅ **Zeit pro Teilproblem** P Retension ignorest

### Fibonacci: Bottom-Up

```
fib(n):F_{0}, F_{1}, F_{2}, F_{3}fn = \{\}for k in range(n+1):
                                                    254\boldsymbol{\mathcal{O}}ч
                                             \vert \mathbf{0} \vert \vert \vert \vertif k \leq 1:
                    f = kelse:
                    f = fn[k-1] + fn[k-2]fn[k] = fefficientes!
      return fn[n]
                                        -leine Ret<br>- Array statt Dict.
```
彏

### Fibonacci: Bottom-Up

```
fib(n):
                                         genan dre gleihe Rechn.<br>WR Rek. + Memoitation
    fn = \{\}for k in range(n+1):
         if k \le 1:
            f = kelse:
             f = fn[k-1] + fn[k-2]fn[k] = fTabelle sluelles als Rek
    return fn[n]
 im Allgemeineu:
```
彏

#### **Problem**

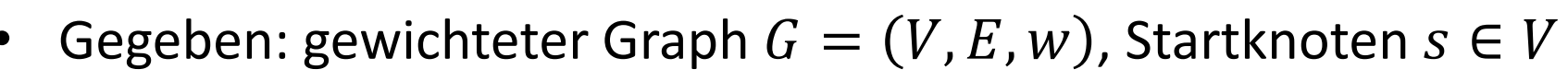

- Wir bezeichnen Gewicht einer Kante  $(u, v)$  als  $w(u, v)$
- Annahme:  $\forall e \in E$ :  $w(e)$ , keine negativen Kreise
- Ziel: Finde kürzeste Pfade / Distanzen von s zu allen Knoten
	- Distanz von s zu  $v: d_G(s, v)$  (Länge eines kürzesten Pfades)

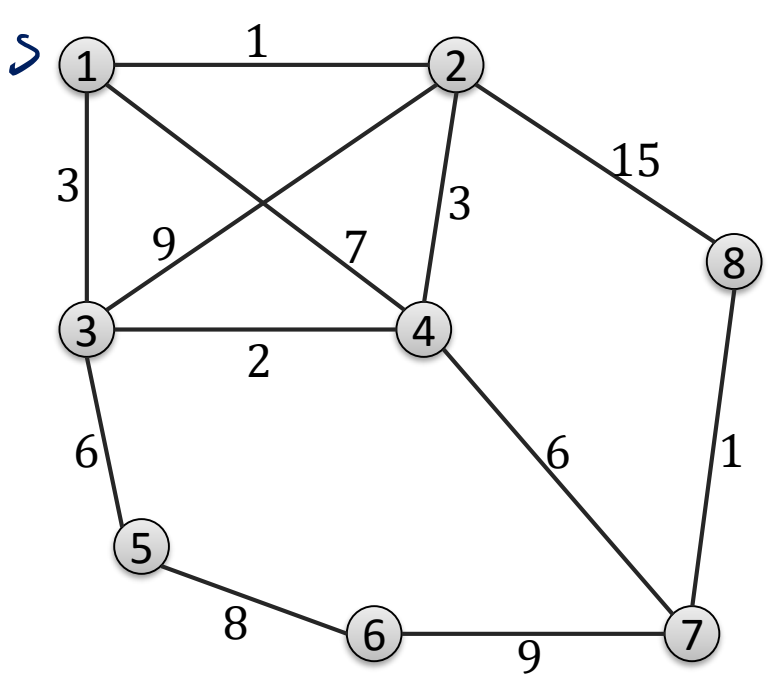

### Kürzeste Wege, rekursive Formulierung

彏 Wir interessieren uns nur für die Distanzen  $d_G(s, v)$  (für alle v)

**Rekursive Charakterisierung von**  $d_G(s, v)$ **?** 

$$
\int \frac{d}{\sqrt{1-\frac{1}{c}(\frac{1}{c}(\frac{1}{c},\frac{1}{c}))}} \int_{0}^{u} \frac{d}{\sqrt{1-\frac{1}{c}(\frac{1}{c}(\frac{1}{c},\frac{1}{c}))}} \int_{0}^{u} \frac{d}{\sqrt{1-\frac{1}{c}(\frac{1}{c}(\frac{1}{c},\frac{1}{c}))}} \int_{0}^{u} \frac{d}{\sqrt{1-\frac{1}{c}(\frac{1}{c},\frac{1}{c})}} \int_{0}^{u} d\sqrt{1-\frac{1}{c}(\frac{1}{c},\frac{1}{c})}} \int_{0}^{u} d\sqrt{1-\frac{1}{c}(\frac{1}{c},\frac
$$

### Raten der Lösung

#### **Kürzester Pfad von** *s* **nach**  $v$ **?**

- Welches ist die letzte Kante des kürzesten Pfads?
- **Rate**, dass es die Kante  $(u, v)$  ist!
- Der Pfad ist ein kürzester Pfad von  $s$  nach  $u$  + Kante  $(u, v)$

Kosten:  $d_G(s, u) + w(u, v)$ 

- Um die beste Möglichkeit zu finde, teste alle Möglichkeiten
- Zeit, um ein Teilproblem zu lösen: typischerweise dominiert durch die Anzahl Möglichkeiten um ein Teilproblem auf kleinere Teilprobleme zu reduzieren

### Kürzeste Wege, rekursive Formulierung

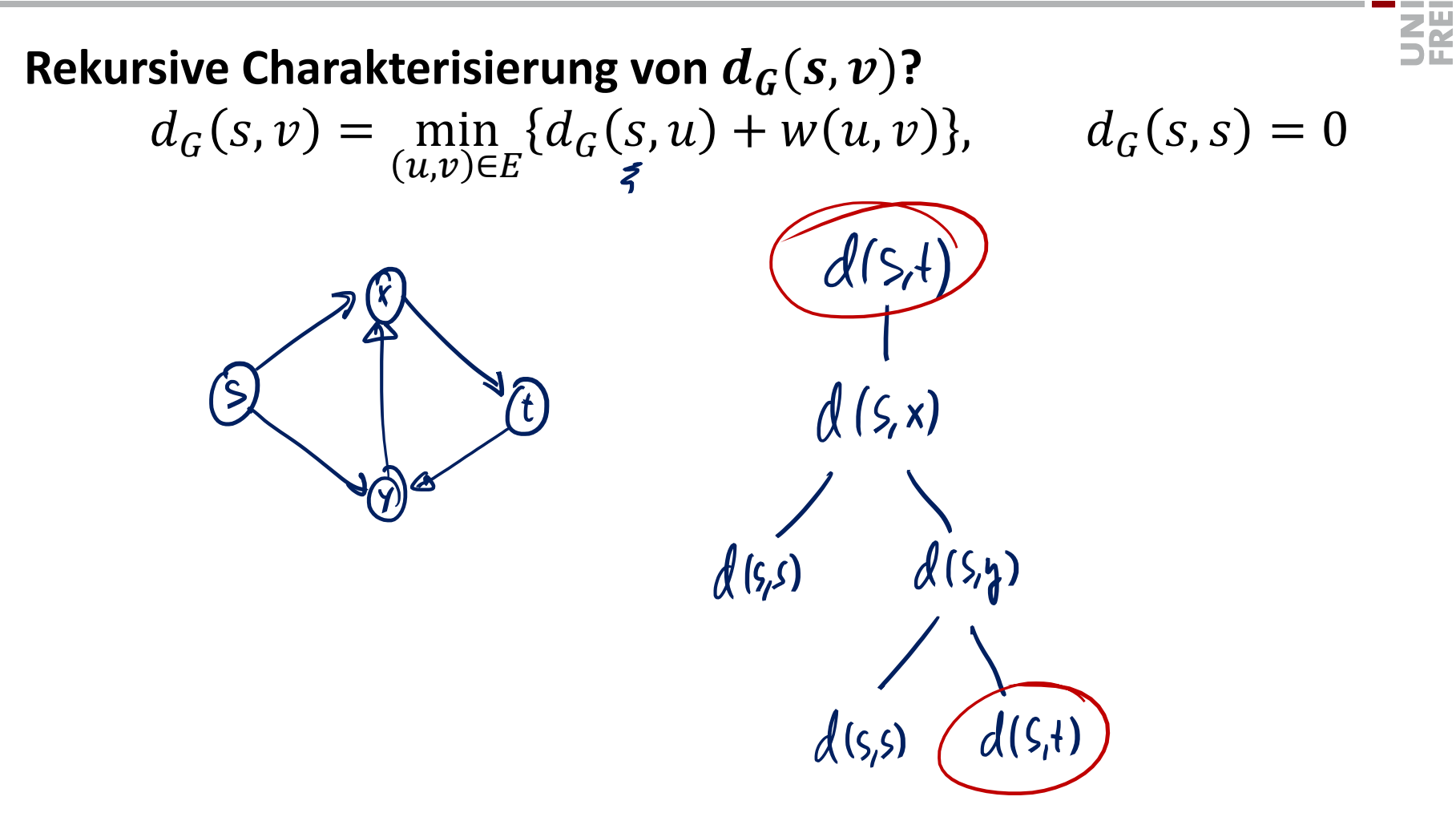

### Kürzeste Wege in azyklischen Graphen

```
SE
                                                                                                                d(s,v)memo = \{\}distance(v):
          if v in memo: return memo[v]
          d = \inftyTeil probleme: d_{G}(s,v)if s == v:
              d = 0else:
                    for (u,v) in E: 
                                                               (gehe durch alle eingehenden Kanten von v)
                    d = min(d, distance(u) + w(u,v))memo[v] = d<br>
return d<br>
\begin{aligned} \begin{array}{rcl} \text{nemb}[v] = & d \end{array} \end{aligned}<br>
\begin{aligned} \begin{array}{rcl} \text{nemb}[v] = & d \end{array} \end{aligned}<br>
\begin{aligned} \begin{array}{rcl} \text{nemb}[v] = & \text{nemb}[v] \end{array} \end{aligned} \begin{aligned} \begin{array}{rcl} \text{nemb}[v] = & \text{nemb}[v] \end{array} \end{aligned}return d
                                                                                                                        O(|V|^2)Teilpr. P
```
# Kürzeste Wege in allgemeinen Graphen

**Idee:** Führe zusätzliche Teilprobleme ein, um die zyklischen Abhängigkeiten zu vermeiden

Teilprobleme  $d^{(k)}_{\bm{G}}(s,\bm{v})$ 

Länge des kürzesten Pfades bestehend aus höchstens  $k$  Kanten

**Abhängigkeitsgraph ("Auffalten" von )**

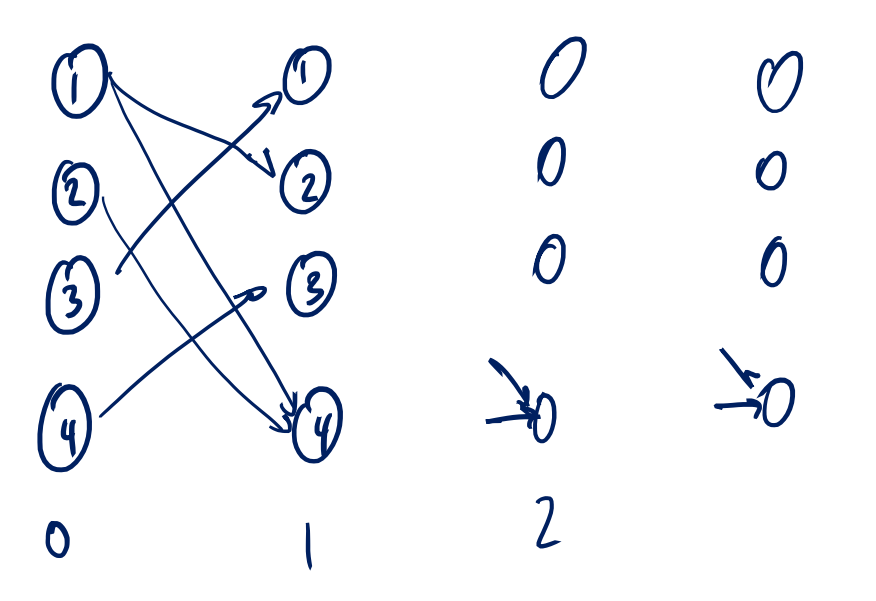

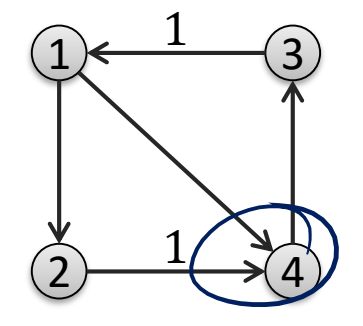

⋚

# Rekursive Formulierung in allg. Graphen

### Teilprobleme  $d^{(k)}_G(s,\nu)$

Länge des kürzesten Pfades bestehend aus höchstens  $k$  Kanten

**Rekursive Definition:**

$$
d_G^{(k)}(s, v) = \min_{(u,v)\in E} \left\{ d_G^{(k-1)}(s, u) + w(u, v) \right\}
$$
  
\n
$$
d_G^{(k)}(s, s) = 0, \qquad (\forall k \ge 0)
$$
  
\n
$$
d_G^{(0)}(s, v) = \infty, \qquad (\forall v \ne s)
$$

 $\#[e_i]$ probleme :  $O(|v|^2)$ 

**DP** ≈ **Rekursion + Memoization + Raten**

### Kürzeste Wege in allgemeinen Graphen

Kürzeste Wege in allgemeinen Graphen  
\n
$$
\frac{\text{memo} = \{ \} \int_{\ell} \mu_{\ell} \mu_{\ell} \mu_{\ell} \mu_{\ell} k \leq k \text{ for } \ell \leq n \} }{\text{distance}(k, v) :}
$$
\n
$$
\text{distance}(k, v):
$$
\n
$$
\text{if } (\frac{k, v}{s}) \text{ in } \text{memo: return } \text{memo}[(k, v)]
$$
\n
$$
\text{if } s == v: \text{ for } (u, v) \text{ in } E: \text{ given by } \text{Eul}(\text{wau} - \text{For } u \leq n \text{ and } u \leq n \text{ for } (u, v) \text{ in } E: \text{ given by } \text{Eul}(\text{wau} - \text{For } u \leq n \text{ and } u \leq n \text{ for } (u, v) \text{ in } E: \text{ given by } \text{Eul}(\text{wau} - \text{For } u \leq n \text{ and } u \leq n \text{ for } (u, v) \text{ in } E: \text{ given by } \text{Eul}(\text{wau} - \text{For } u \leq n \text{ and } u \leq n \text{ for } (u, v) \text{ in } E: \text{ given by } \text{Eul}(\text{wau} - \text{For } u \leq n \text{ and } u \leq n \text{ for } (u, v) \text{ in } E: \text{ given by } \text{Eul}(\text{wau} - \text{For } u \leq n \text{ and } u \leq n \text{ for } (u, v) \text{ in } E: \text{ given by } \text{Eul}(\text{wau} - \text{For } u \leq n \text{ and } u \leq n \text{ for } (u, v) \text{ in } E: \text{ given by } \text{Eul}(\text{wau} - \text{For } u \leq n \text{ and } u \leq n \text{ for } (u, v) \text{ in } E: \text{ given by } \text{Eul}(\text{wau} - \text{For } u \leq n \text{ and } u \leq n \text{ for } (u, v) \text{ in } E: \text{ given by } \text{Eul}(\text{wau} - \text{For } u \leq n \text{ for } (u, v) \text{ in } E: \text{ given by } \text{Eul}(\text{wau} - \text{For }
$$

#### **Laufzeit bei DP typischerweise:**

#### # Teilprobleme · Zeit pro Teilproblem

- Zeit pro Teilproblem: rekursive Aufrufe kosten 1 Zeiteinheit
	- Durch die Meomization wird jedes Teilproblem nur einmal aufgerufen
	- Rekursive Kosten sind daher durch 1. Faktor abgedeckt
- Zeit pro Teilproblem: typischerweise #rek. Möglichkeiten

#### **Kürzeste Wege:**

u-1 k-Weste u Knoten #Teilprobleme:  $\bigcap (u^{\iota})$ 

/V | = u

Zeit pro Teilproblem: in-degree

$$
Lu\sqrt{x\cdot t}
$$
  $u \cdot \sum_{v\in V} indepe(u) = O(u \cdot u)$ 

# Kürzeste Wege: Bottom-Up

- Normalerweise werden dynamische Programme bottom-up aufgeschrieben
	- ist oft effizienter (keine Rekursion, keine Hashtabelle)
	- ist oft eine natürliche Formulierung des Algorithmus<br>- هکارامللوی محمد ه<del>نده(۱۶۲</del>۰ میلی)
	-
- Bottom-Up DP Algorithmus
	- Benötigt Reihenfolge in welcher die Teilprobleme berechnet werden können (topologische Sortierung des Abhängigkeitsgraphen)
	- Da man sowieso sicherstellen muss, dass keine zyklischen Abhängigkeiten bestehen, ist diese topologische Sortierung oft sehr einfach zu erhalten
- Reihenfolge beim kürzeste Wege Problem
	- $-$  Sortiere  $d_G^{(k)}(s,\nu)$  aufsteigend nach  $k$
	- $-$  Für gleiche k-Werte gibt es keine Abhängigkeiten

**SË** 

```
dist = \{\}for k in range(n):
    for v in V:
        d = \inftyif v == s:
             d = 0elif k > 0:
            for (u,v) in E: 
                     (gehe durch alle eingehenden Kanten von v)
            d = min(d, dist[(k-1, u)] + w(u, v))dist[(k, v)] = d
```
# 5 Schritte zur DP Lösung

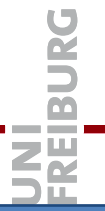

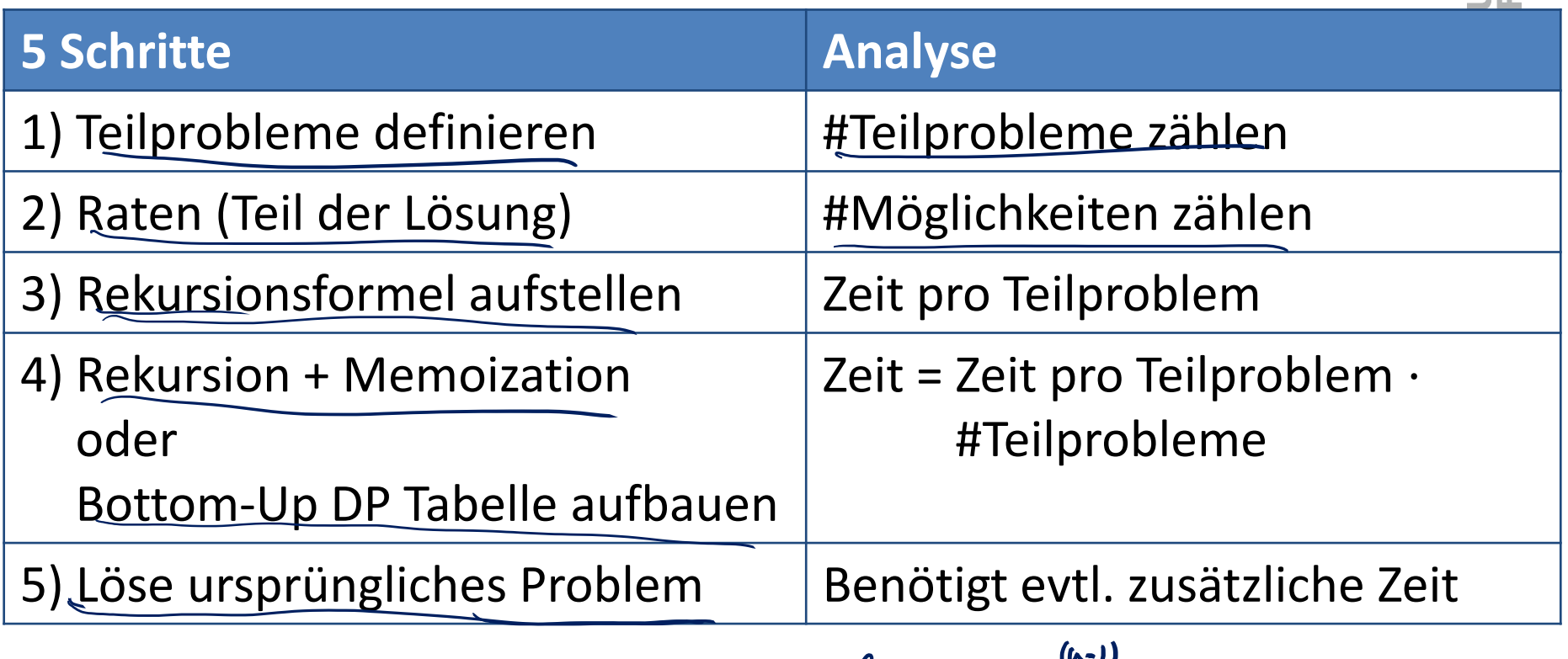

$$
\mathcal{A}_{c_1}(S,\mathbf{v})=\mathcal{A}_{c_1}^{(\mu-1)}(S,\mathbf{v})
$$

# 5 Schritte zur DP Lösung

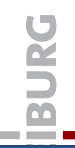

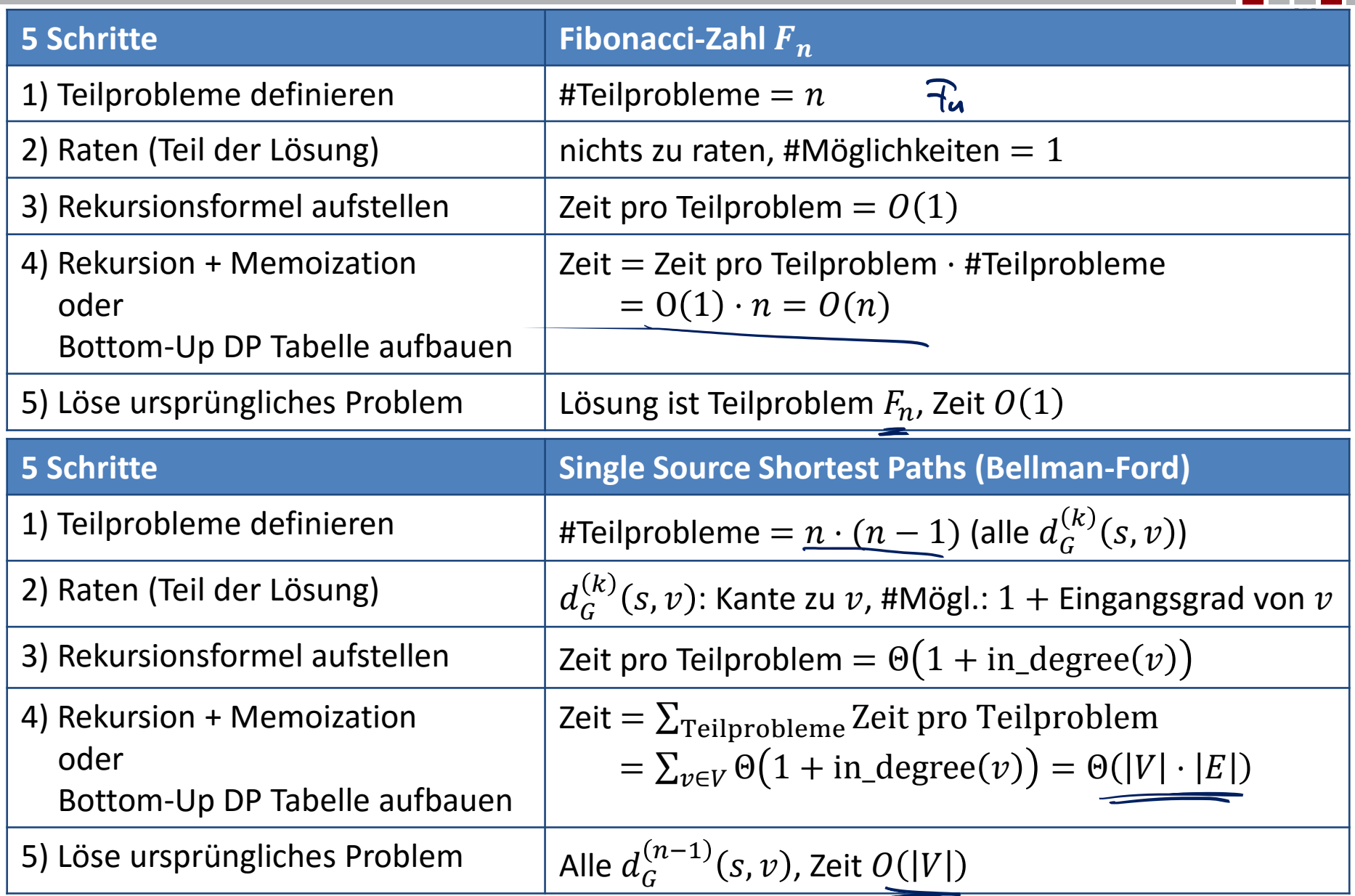

# Berechnen der Lösung

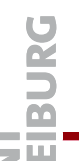

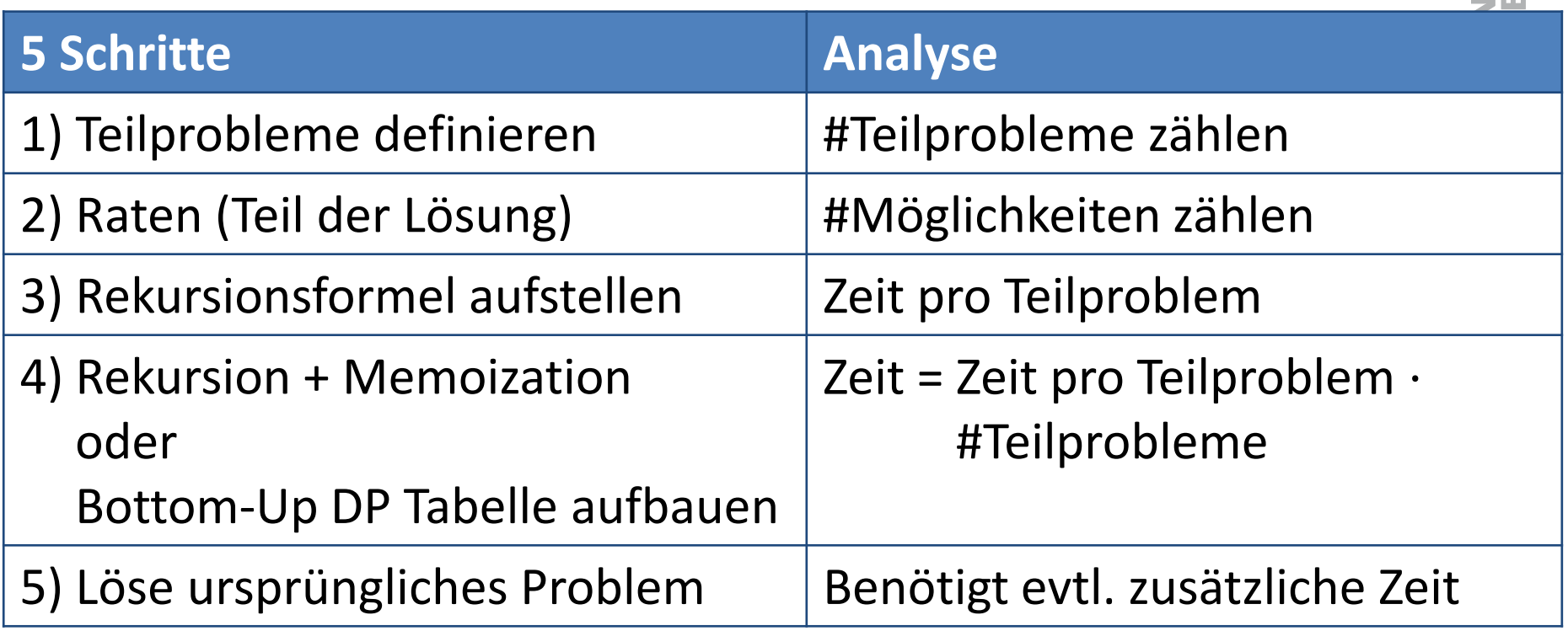

# Berechnen der Lösung

#### **Rekursive Berechnung der Optimierungsfunktion**

- Alle Möglichkeiten werden (rekursiv $\psi$ ) durchprobiert
- Die beste (min/max) wird ausgewählt

#### **Berechnen der Lösung**

- Der rekursive Aufruf der Optimierungsfunktion gibt nur den optimalen Funktionswert zurück (z.B. Länge des kürzesten Pfades)
- Um die rekursive berechnete Lösung zu erhalten, muss man sich merken, welche der Möglichkeiten in jedem Schritt den optimalen Wert ergeben hat
- Wenn man DP mit der Hashfunktion macht, kann man sich das z.B. durch eine zweite/erweiterte Hashtabelle merken
- Bottom-Up: Man speichert in jede Zelle der Tabelle nicht nur den besten Wert, sondern auch wie man ihn erhalten hat

# Lösung berechnen: Parent Pointers

Allgemeines DP memo =  $\{\}$   $\sigma$ parent =  $\{\}$  $DP(x_1, x_2, ..., x_k)$ : if  $(x1, x2, ..., xk)$  in memo: return memo $[(x1, x2, ..., xk)]$ if  $(x_1, x_2, ..., x_k)$  in Basis  $value = ...$ else: value =  $min/max$  des Wertes von DP( $x1, x2, ...$ ,  $xk$ ) über Vorgängerknoten (y1, y2, …, yk) im Abhängigkeitsgraphen (hängt von x1, …, xk, y1, …, yk, sowie DP(y1, y2, …, yk) ab  $memo[(x1, x2, ..., xk)] = value$  $\textsf{parent}[\,(\textsf{x1, x2, ..., xk})\,]=\mid\,(\textsf{y1, y2, ..., yk})\,\textsf{-Tupel, welches}$ das min/max erreicht hat return value

ξĕ

# Blocksatz berechnen

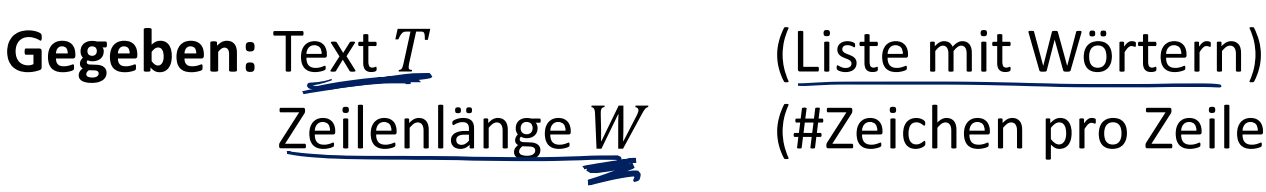

Zeilenlänge W (#Zeichen pro Zeile)

- **Ziel:** Text T mit Zeilenlänge W im Blocksatz ausgeben
	- Man muss in Zeilen unterteilen und mit Leerzeichen auffüllen, damit jede Zeile (mit mind. 2 Wörtern) am Schluss mit einem Wort anfängt und aufhört und genau  $W$  Buchstaben hat.

#### **Einfache Lösung: Greedy Algorithmus**

• Text: bla, bla, bla, ha, bla, bla, sehrlangeswort, Zeilenlänge: 15

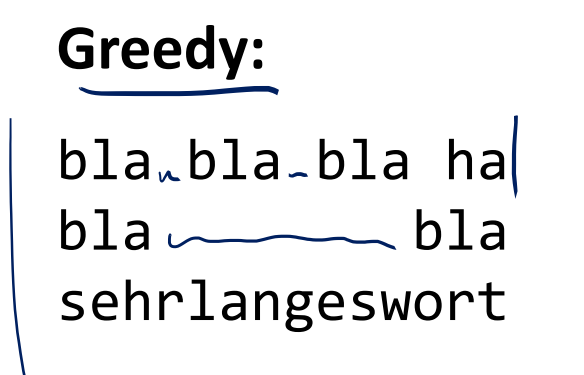

**besser:** bla bla bla ha bla bla sehrlangeswort

# Blocksatz, Qualität einer Lösung

- Wenn möglich sollten alle Wortabstände ähnlich gross sein, sehr grosse Abstände sollten wenn möglich vermieden warden
- Für jede Zeile definieren wir die *badness* als Mass, wie schlecht die Abstände sind (als Kosten der Zeile), z. B.
	- chars: #Buchstaben aller Wörter der Zeile

falls chars  $t$ (words-1)  $> W$ : badnes = 0 – words: #Wörter der Zeile

$$
badness = (W - chars - (words - 1))^3
$$

- Bus. Leer Gunder Aufteilung in Zeiten ist dann die Summe der *badness*-Werte aller Zeilen
- Diese Kosten sollen minimiert warden!

# Blocksatz: Teilprobleme, Rekursion

• Wie kann man die Gesamtkosten rekursiv minimieren?

$$
\frac{1}{\pi} \underbrace{1}{\pi} \underbrace{1}{\pi} \underbrace{1}{\pi}, \dots, \dots
$$
\n
$$
\frac{1}{\pi} \underbrace{1}{\pi} \underbrace{1}{\pi} \underbrace{1}{\pi} \underbrace{1}{\pi}, \dots, \dots
$$
\n
$$
\frac{1}{\pi} \underbrace{1}{\pi} \underbrace{1}{
$$

彏

# Blocksatz: Teilprobleme, Rekursion

#### **Teilprobleme:**

- $blocksatz(i):$  Kosten, wenn man mit dem *i*-ten Wort beginnt
	- $-$  Wort *i* ist am Anfang einer Zeile
	- $-$  Nur die Zeilen ab Wort i werden betrachtet

### u Worke in T

#### **Rekursion:**

blocksatz $(n) = 0$ **blocksatz** $(i) = min$  $badness(i, j) + blocksatz(j)$  $j$  $> i$ O next (0) next (next 10)) wext(i

**ZW** 

### Blocksatz: Dynamisches Programm

```
memo = \{\}; n<u>extline = \{\}</u>
blocksatz(i):
    if i in memo: return memo[i]
    if i >= n: cost = 0
    else:
        b = badness(i, i + 1)
        cost = ∞j = i + 1min idx = i + 1while j \le n and b \le \infty:
             c = b + blocksatz(j)
             if c^2 cost:
                 cost = c; min\_idx = jj += 1
             \overline{b} = badness(i, j)
    memo[i] = cost; nextline[i] = minidxreturn cost
```
52

• Ich werde am Freitag und die nächsten 2 Wochen nicht da sein

Deshalb werden wir das Programm etwas abändern:

- Freitag, 1.7., 14:15-16:00: Übungs- und Fragestunde
- Mittwoch, 6.7. und Freitag 8.7.: keine Vorlesung
	- Dafür werden wir eine Aufzeichnung der Vorlesung von Hannah Bast vom letzten Jahr bereitstellen
	- Thema: Editierdistanz (ein klassisches DP-Problem)
- Mittwoch, 13.7. und Freitag 15.7.: Vorlesung
	- Mein Assistent Yannic Maus wird da die Vorlesung übernehmen
	- Thema: evtl. nochmals etwas zu DP, dann String Matching
- Mittwoch, 20.7.: normale Vorlesung
- Freitag, 22.7.: da werden wir die Evaluation besprechen und zusammen eine alte Prüfung lösen

# Nächste Übungen

- Für die nächste Übung haben Sie 2 Wochen Zeit
- Die Übung ist deshalb etwas grösser (40 Punkte)
- Thema: nochmals etwas theoretisches zu kürzesten Wegen und dynamische Programmierung
- Unter anderem sollen Sie den Blocksatz-Algorithmus aus der Vorlesung programmieren
	- Für eine gegebenes Text-File (nur Wörter, keine Satzzeichen) und eine Zeilenlänge soll Ihr Algorithmus ein Text-File im Blocksatz generieren.
- Danach wird es noch eine Übung geben (Übung 11)
	- Übung 11 werden wir als Bonusübung zählen: Die Punkte der Übung 11 zählen, Sie müssen in allen 11 Übungen zusammen aber nur 50% der Punkte der Übungen 1-10 erreichen  $Hhubl$   $UH0:220$  50%: 110